## FY2023 Phoenix Postdoctoral Fellowships for Research at Hiroshima University

; fc][ cih A c i

```
I c i b h c [ fc][ cih i]
```
No case gg[c f(dn bi ih [h gc[ fc][ dn [d i ( ; hi c i b h c [ fc][ cih i] c bi h ch b ifficha ca (

**Application Process** 

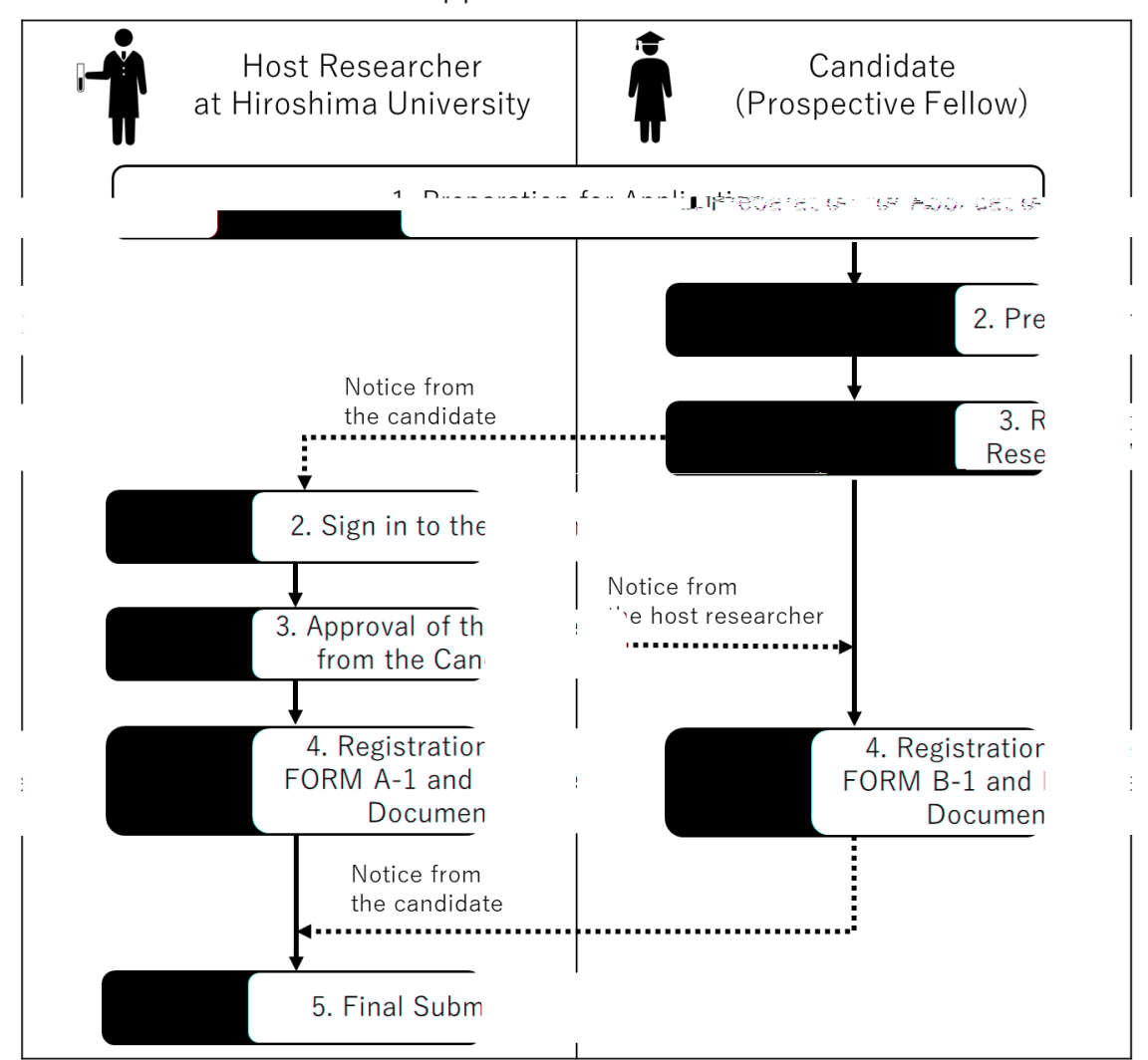

#### $1$  J  $\lceil \dot{a}h \dot{a} \rceil$ ; fc $\lceil \dot{a}h \rceil$

- 1.1 C i ][h c [ c hi D] [h i g i g c ]b] e ih b  $\frac{1}{2}$  i  $\frac{1}{2}$  i  $\frac{1}{2}$  $\boxed{\text{M}}$  c i ihif [hai bi ab c i] []] i dha i b dh ] dh i c b ( i [d ib [ffiJii[f M] ah -, (
- $1.2$  J [ b iffidaa i] g h a i [ fc][ a h(
	- $\checkmark$  off i ILG; i [[ah ] ah ig ILG; i J [[ah
	- $\checkmark$  iff i [c L []bJf[h ILG; , 5J]
		- Note it is shown that the time of the time of the time of submission and shown and shown and shown and shown and shown and shown and shown and shown and shown and shown and shown and shown and shown and shown and shown an  $\lceil \; \rceil b \; \rceil h \; b \; \rceil h \; c \lceil \; ($
	- $\checkmark$  F i ih h ILG; -5J
		- Note bit  $\int$  if  $I$  if  $\int$  by igc dh $\int$  bit  $\int$  be prepared by the head of submission and should be prepared by the head of  $\int$  be prepared by the head of  $\int$  be prepared by the head of  $\int$  be prepared by the head  $b$  bi A  $\lceil$  Mbiifi i  $b$   $\lceil$  i d  $b$   $\lceil$  (
- 2 Mahchib  $g$
- <span id="page-1-0"></span>2.1 ; i ][hc[ Ji ]c ffi  $\alpha$ h i b[ fc][ $\alpha$ h g[h  $\alpha$  ig dhig[ $\alpha$ h b ][h c[ ff i i]b ]e i g[df[h i i] cb b [ i [f i] (

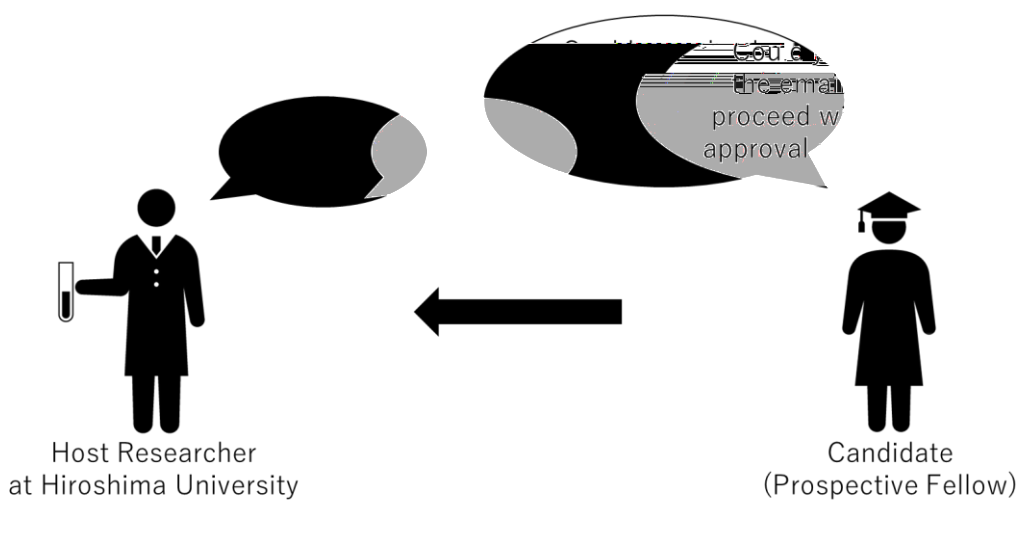

### <span id="page-2-0"></span>2.2 bhi ] c b  $g[df cf$  Ubihc Ji i] i[f ffi bc WL i [bi []b  $]$ fc $]$ e ih  $b$  fche ih.c(

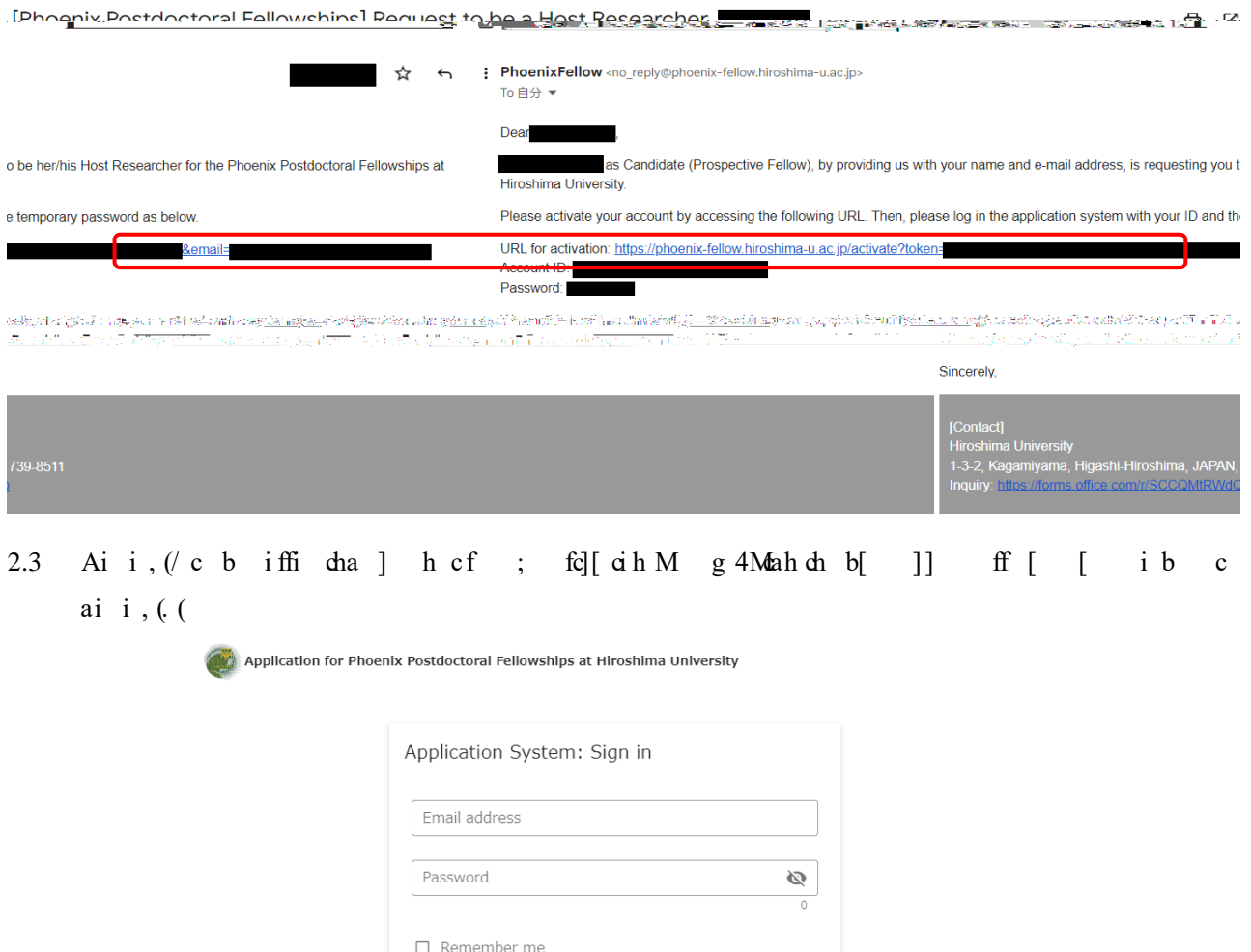

Forgot password? SIGN IN

<span id="page-3-1"></span>2.4 ; h  $g$  [cf cf Ubi hc Ji i] i [f ffi bc W i ] c bi [] b 4  $g$  [cf cc cff hii g[d̃[ [ ,(( fc]e ih b fche dh c ii h[ i dh i cf ; fc][ cih M g 4Mah dh(

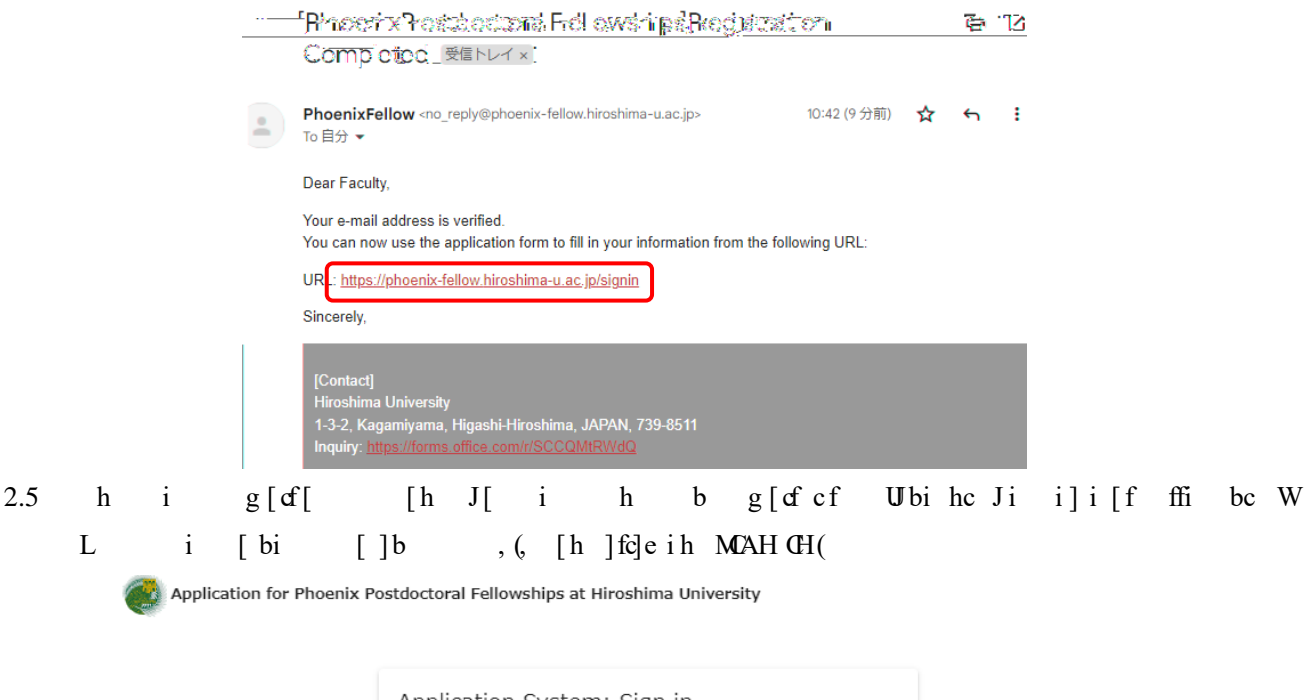

<span id="page-3-0"></span>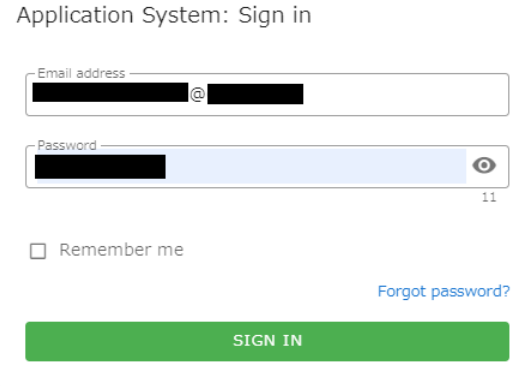

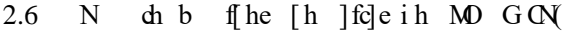

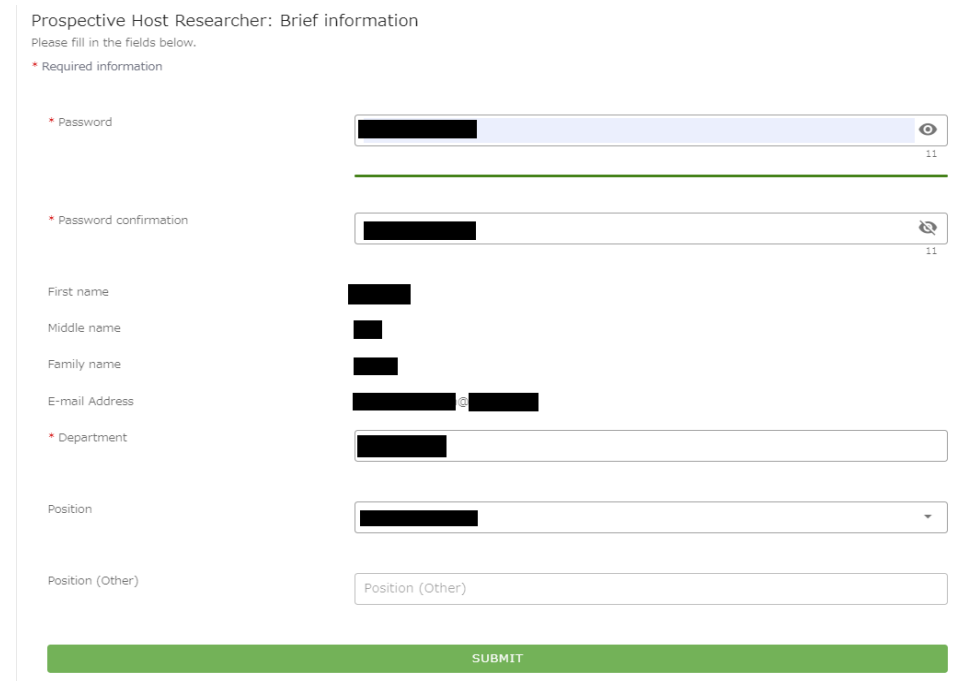

 $3$ ; i [fi b ig b [h c[

3.1 fige in SULIP ci [ i b ig b [h c [ J i ] c ffi i b c ] figle ih L D N

Hi 4C i ihi ] fc]e ih ; JJLIP b [h c [ c hi fcac f i i] cb b [ fc][ cih  $i$ ] (

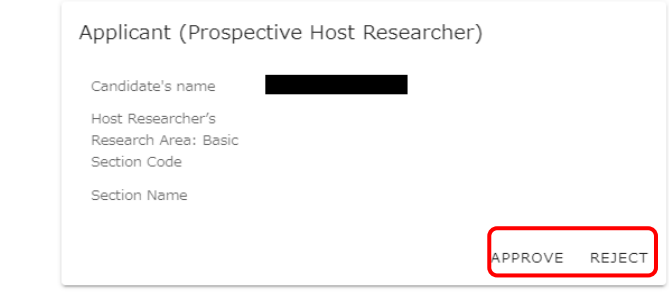

No iff dha ] c cih [ g b[ i ] fc] e ih ; i (

#### $3.2$  ; b [ i [f b iffida ] hc c f[ (

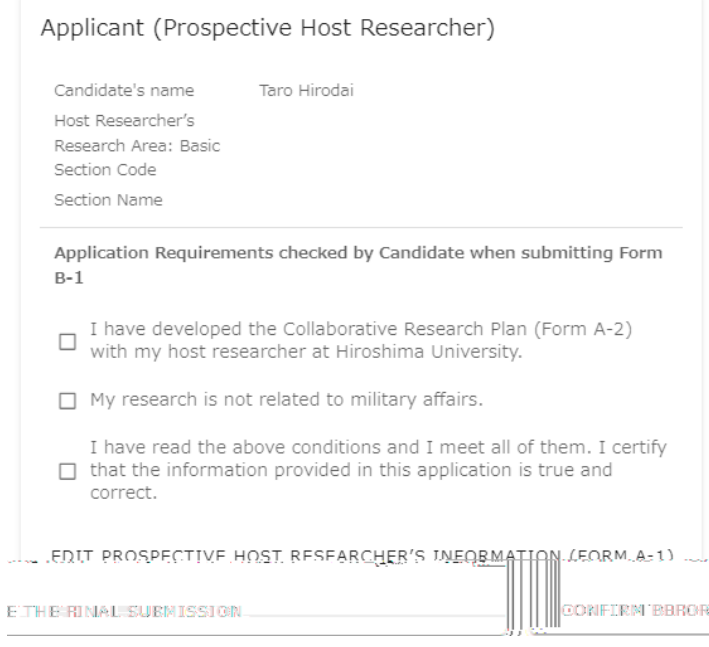

3.3 Chig b  $[$ h c $[$  J i  $]$  c ffi b $[$  b $[$  i  $[$ f i $]$  b $[$  h $]$ ig f $[$   $[$ h ai i. $($ 

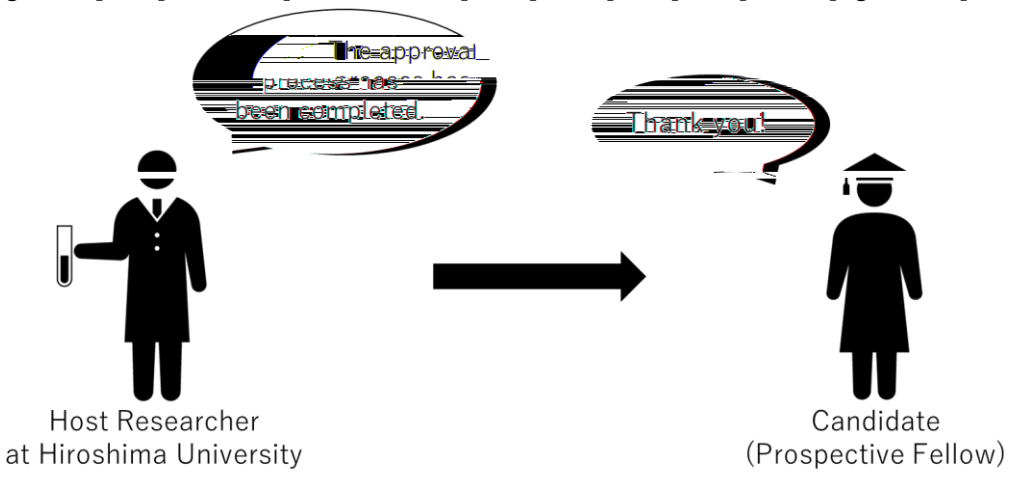

### <span id="page-6-0"></span>4 Lac [cihi b ILG; [h L c i] g h 4.1 C i b[ ] fi i i dui f [ ai i b <u>; fc][ cih M g 4 Mah du</u> [a [h cah du(  $f$ cleih CNJLIM NOP BIMNL M; L B L MOHI ILG; NOI H ILG; (

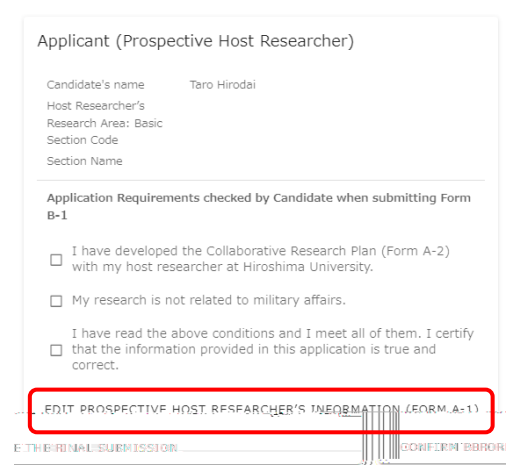

4.2  $C[h \, i \, i \, i \text{hfft} \, h \, i \, g \, \lceil \, \dot{\alpha} \, h \, c \, f \, \lceil \, c \, \dot{d} \, h \, \rceil \, \lceil \, \dot{\beta} \, \rceil \, c \, \lceil \, \dot{h} \, b \, \rceil \, \lceil \, \dot{\alpha} \, b \, \rceil \, \lceil \, \dot{\alpha} \, b \, \rceil \, \lceil \, \dot{\alpha} \, b \, \rceil \, \lceil \, \dot{\alpha} \, b \, \rceil \, \lceil \, \dot{\alpha} \, b \, \rceil \, \lceil \$ i b ] h5C [h i i ih [f d i g [ a i h c d ] i ] ] f c l e ih b - id i [ d i b a b a b  $\begin{bmatrix} \ni & h & i & b \end{bmatrix}$  h5c  $\begin{bmatrix} ff & i & \end{bmatrix}$  d n i g  $\begin{bmatrix} ad & i & \end{bmatrix}$  d i  $\begin{bmatrix} i & \end{bmatrix}$  ai i  $\begin{bmatrix} i & \end{bmatrix}$ 

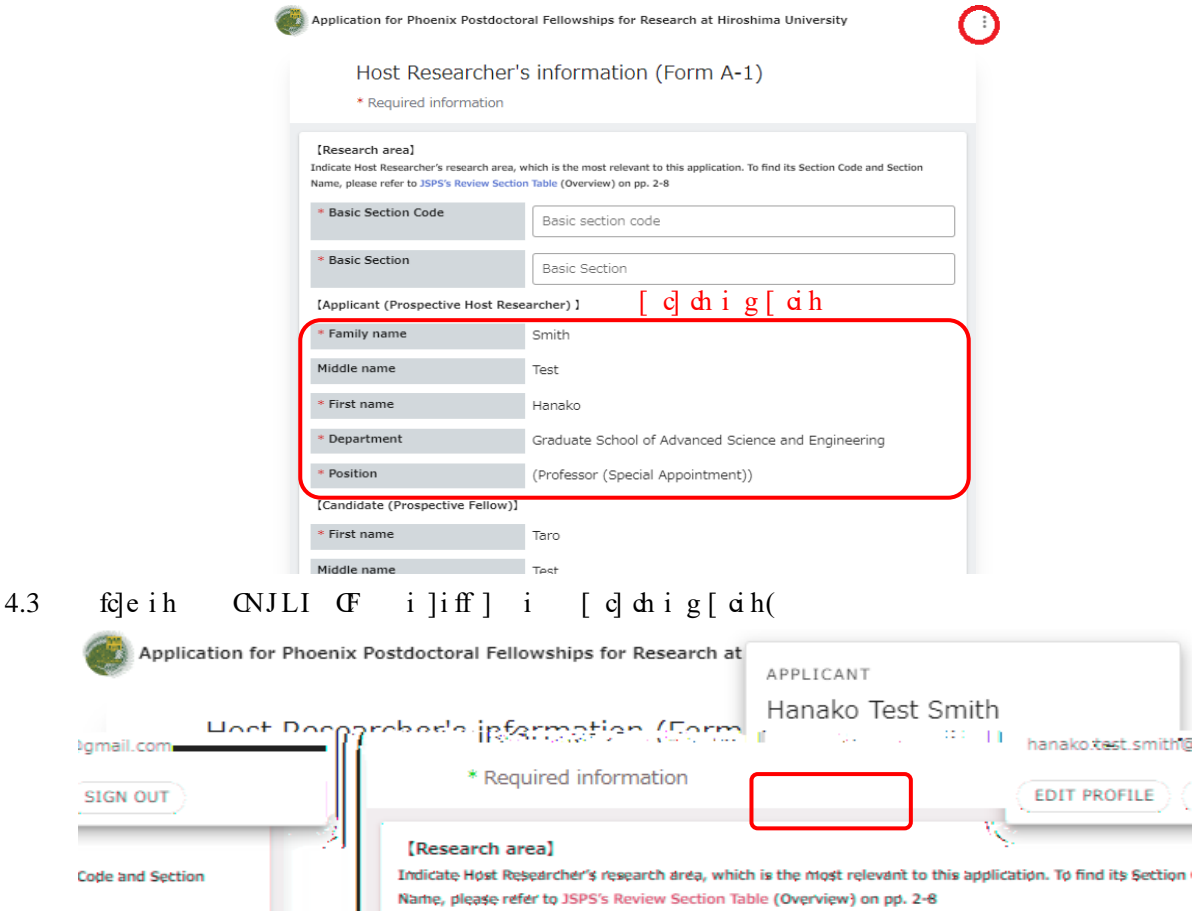

#### 4.4 cihf b dhi g[ah b[h]i]ah[h]fc]e MP (

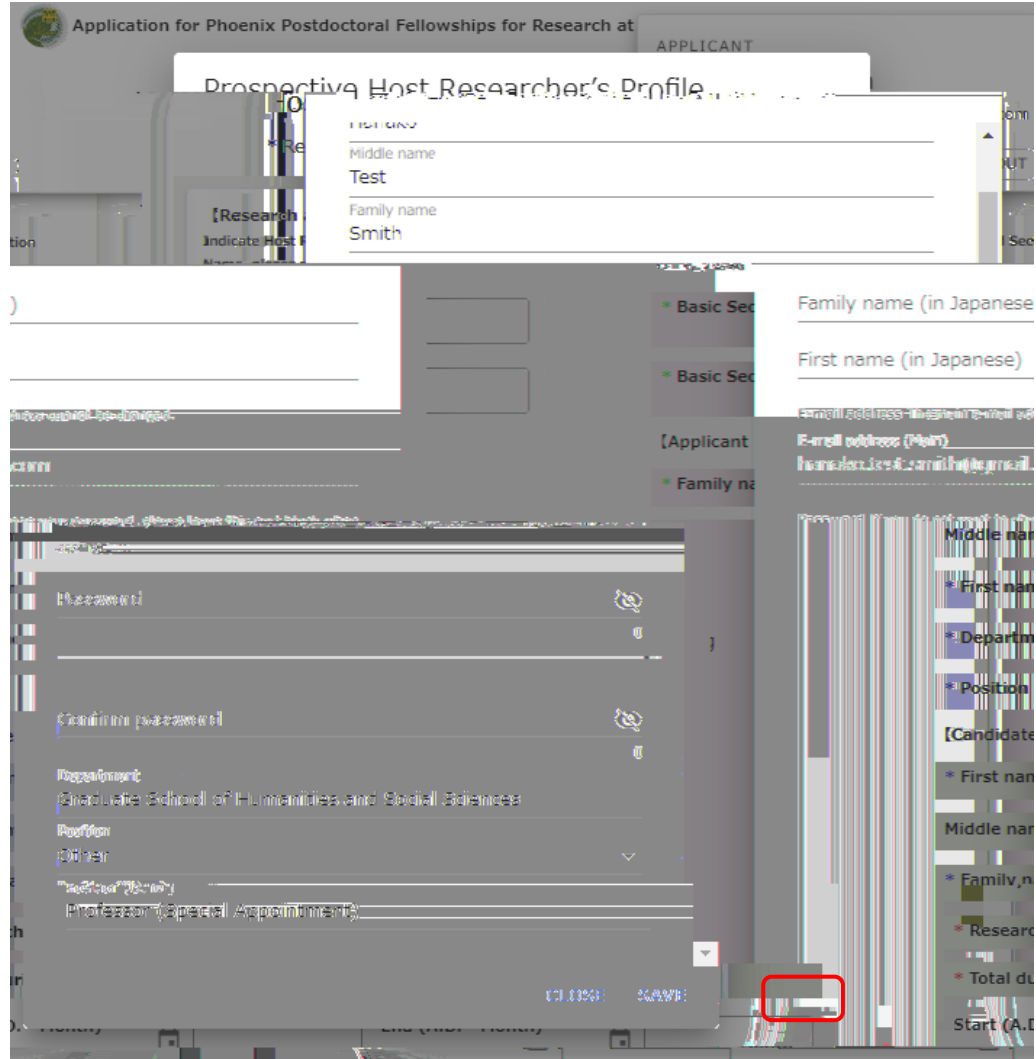

# <span id="page-8-0"></span>4.5 N dh b i g dha i i dff i ILG; i [[cih [h ] fo]e ih JL PC (

Host Researcher's information (Form A-1)

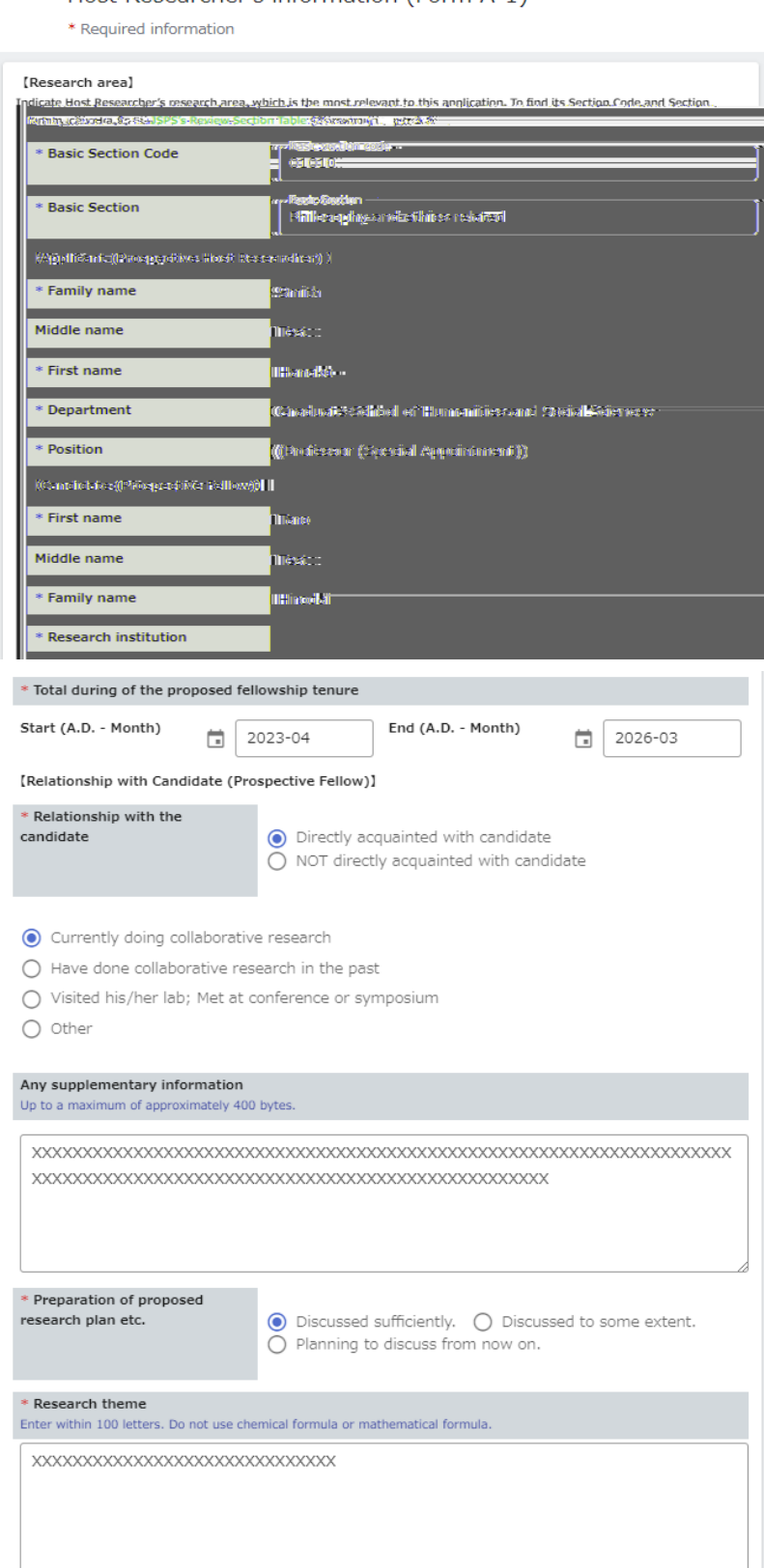

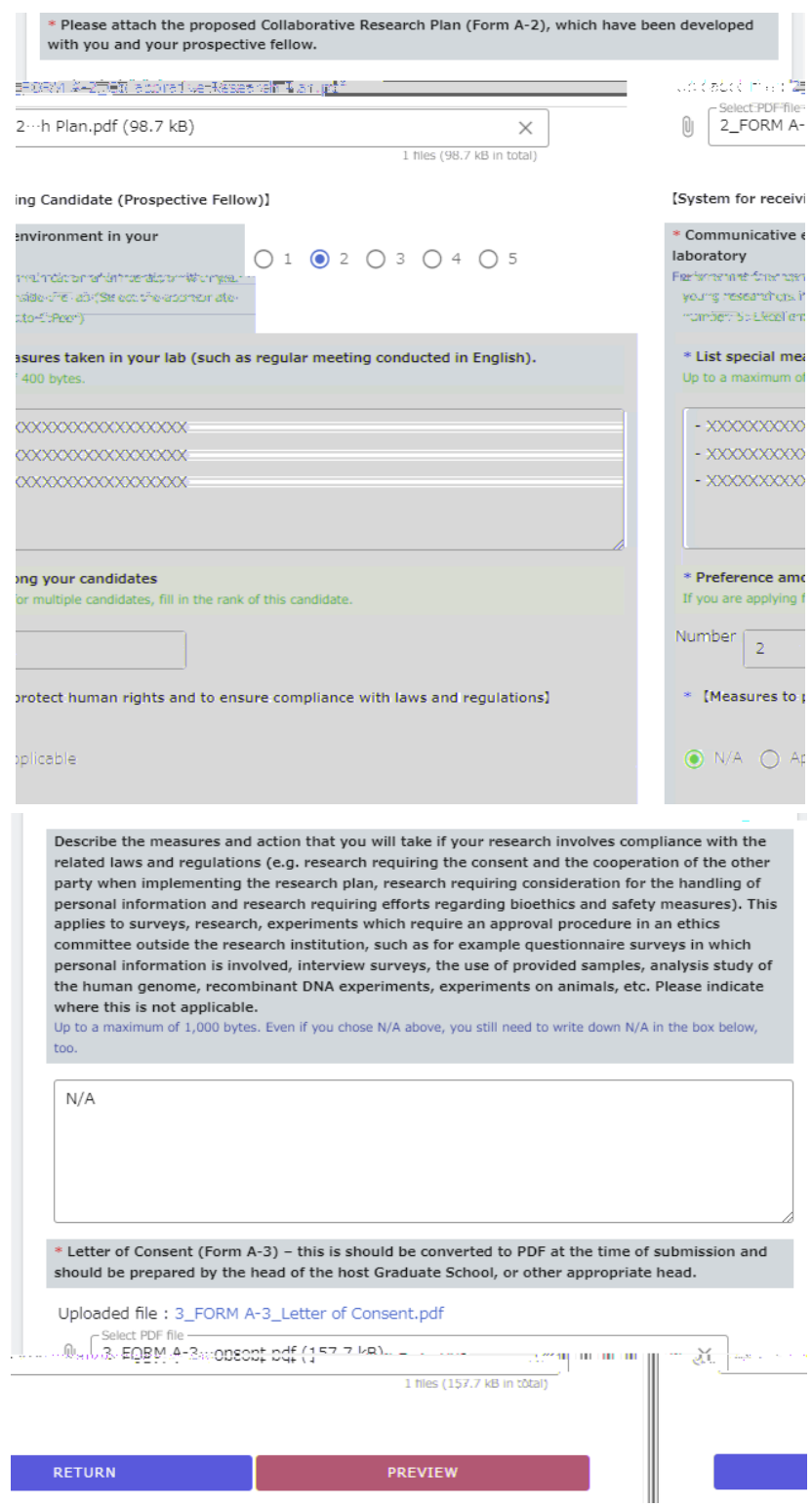

## 4.6 C b dhig[cihih b] h c ]i ] ] fc]e ih M, P 5 c b dhig[cih c dn]i ] ] fc]e ih L NLOH i ]i ] g c [e [h ] fc]e ih M P (

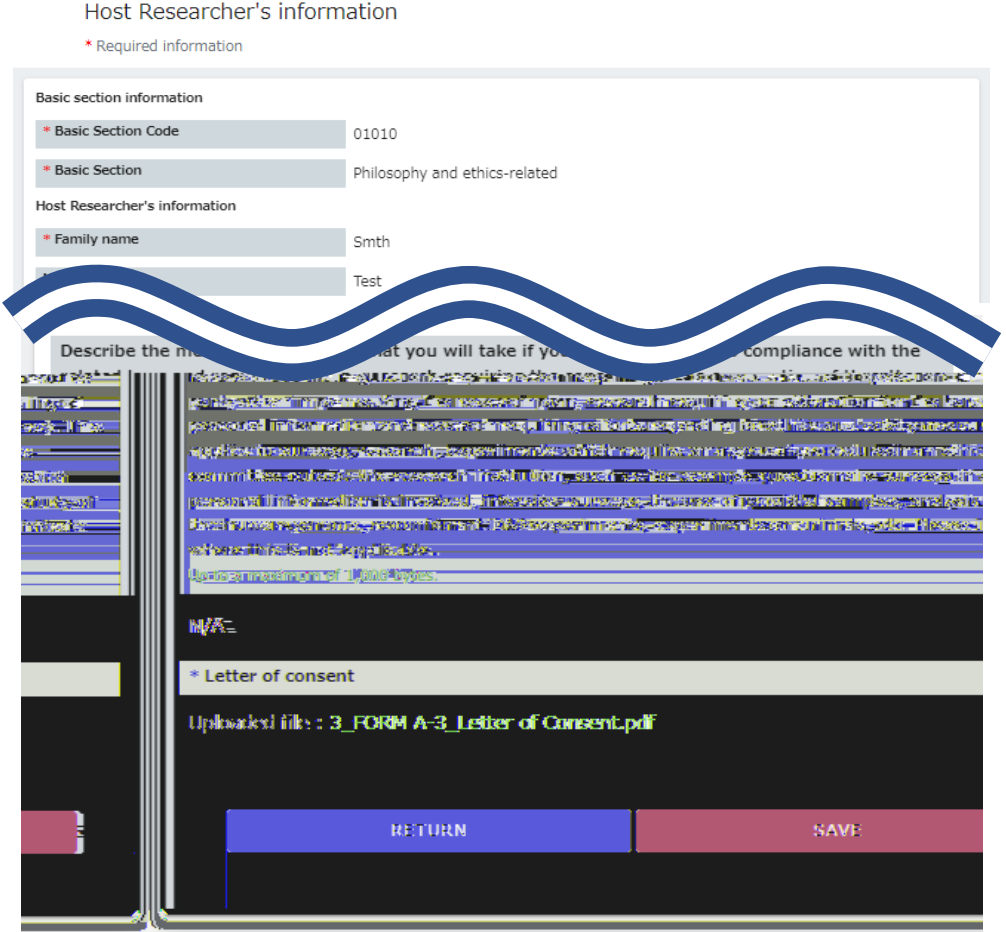

4.7 ; b dhig[ah di ILG; c ]] ff [ b iffidia] hc c f[ (

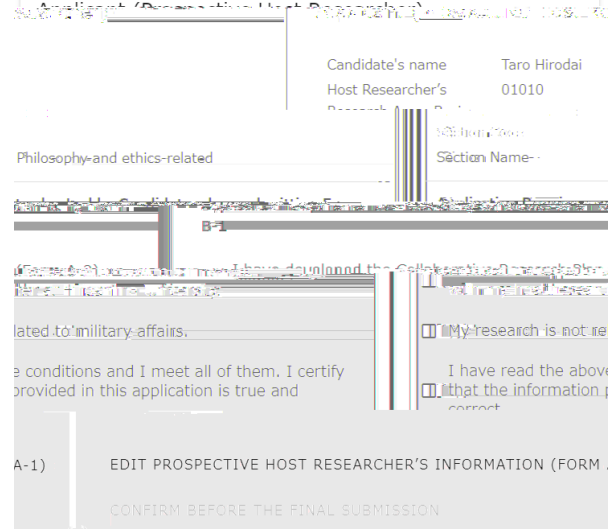

#### 5  $\text{ch}[f M g c \text{d} h]$

5.1 C IH CLG IL NB CH; FMOGCMMUH c  $]$ fc $]$ e $[$  f  $[$ h  $[$ ff b  $]$ b $]$ e i chb  $]$ c $]$ f [ ]b]e ]fc]eihc[h ai i/(-5c b fchechi]fc]e[ f]fi i i chi[h ai i/(( HIN 4Nbc fche ]ig ] fc]e[f[ b [h c[ b[ ]b ]e [ff b ]b ]e i ch b ]c]f [h  $b$ [ gc b ILG (

<span id="page-11-0"></span>5.2 ; i [h c [ b [ hicc i b [ bc)b ILG g c ah c ]ig f ah d i [ b : fc][ cih M g 4Mah di [a [h ] fc]e ih I H CLG I L NB CH; F MO G CMMIH (

<span id="page-12-0"></span>5.3 L c [ff b [ chig[cih ] fc] echa []b ih b cab c i b ] h ] b] e [ff b Jb] $e$  i [biigib] hci[ib[fc][dh cgh hi h[g dh  $b$  ah[ cf [h ]fc]e ih  $M$  GCN (

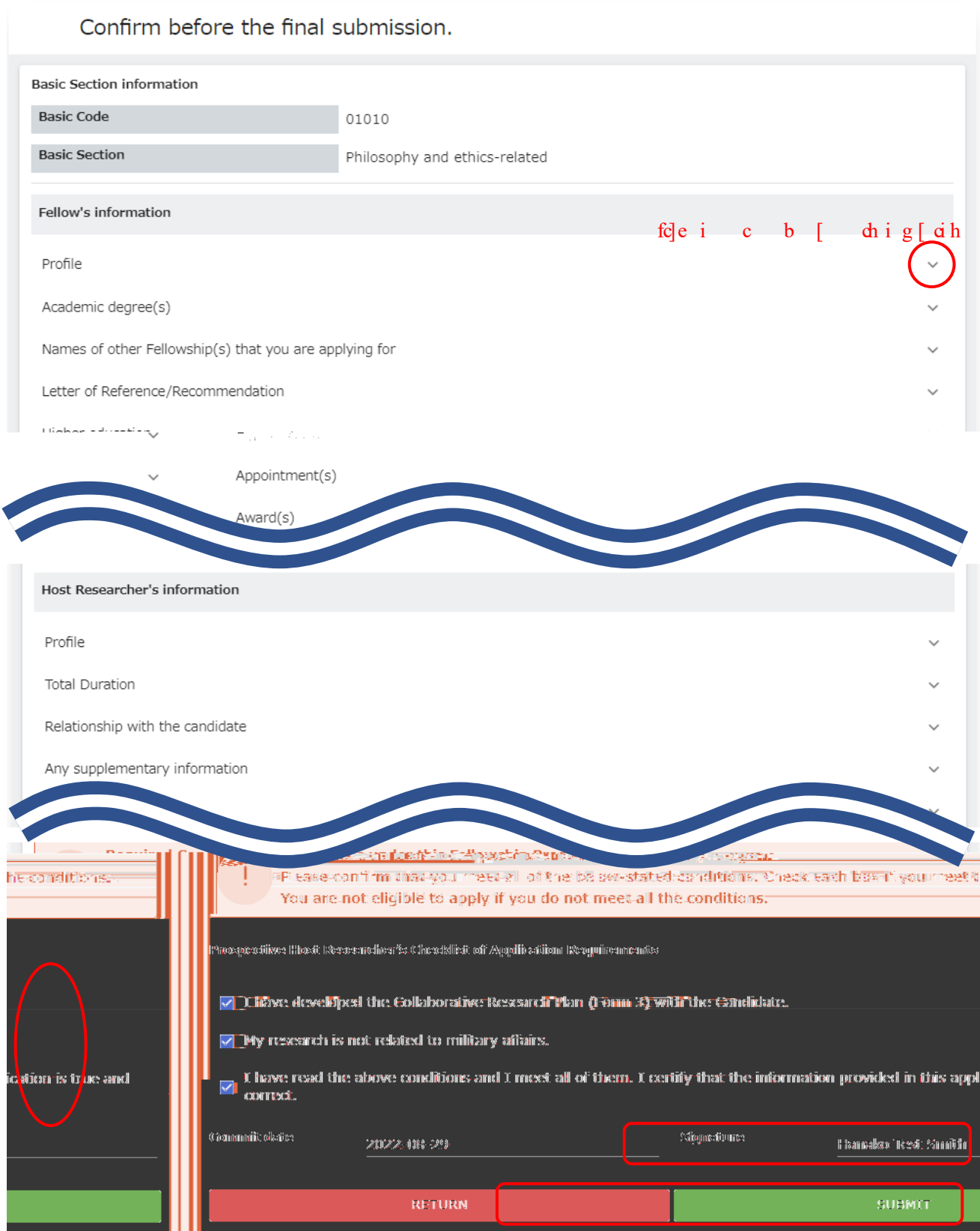

# 5.4 bhb gcoihe ]] ff ]ig f b iffi dia ] he c f[ (

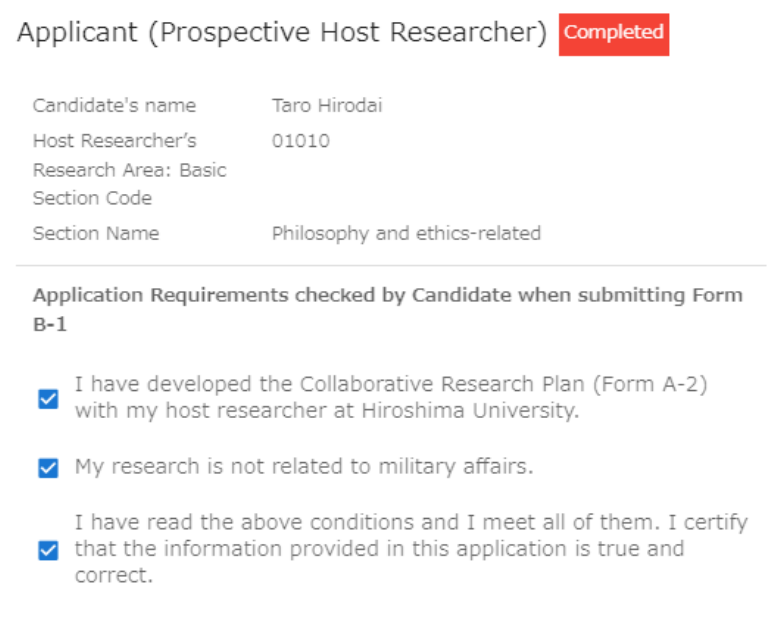